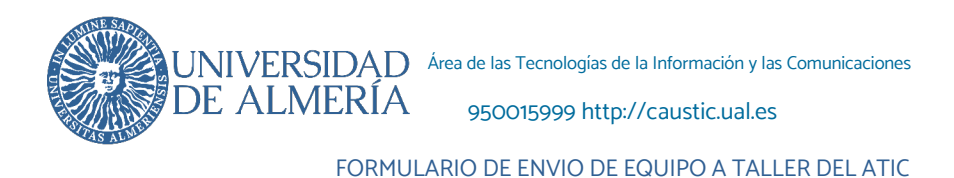

Nombre<sup>1</sup>: : Fecha: Dpto o Unidad: Edificio: Despacho: E-mail: Tlf: Nº de la boca de red (si procede<sup>2</sup>): ): Nº de Inventari[o:](#page-0-2)**<sup>3</sup>** Centro de gasto **Síntomas de la avería o actuación a realizar**:

Si es necesario formatear el disco duro, indíquenos en el siguiente cuadro qué carpeta o carpetas desea salvar (Mis documentos, correo, et[c.4](#page-0-3) )

**Datos a salvar:**

Si es un equipo que va a sustituir a otro, indíquenos la **dirección IP del equipo antiguo**. Si no sabe cómo obtener este dato póngase en contacto con nosotros en el tlf: **85999**

Dirección IP:

**Observaciones**:

## **Firma:**

<span id="page-0-0"></span>1 Indicar el nombre y resto de datos del que sea o vaya a ser **usuario habitual** de la máquina. Si es un ordenador compartido, indicarlo en el campo observaciones, junto con los nombres y direcciones de correo del resto de usuarios.

<span id="page-0-1"></span><sup>2</sup> Cumplimentar en el caso de que el equipo que nos envía esté o vaya a estar conectado a la red de la Universidad a través de un cable de red conectado a una roseta de la pared.

<span id="page-0-2"></span><sup>3</sup>**No se dará soporte** a equipos que no estén convenientemente **inventariados** en el Inventario de Bienes Muebles de la UAL, salvo casos de problemas en configuración de la red wifi en portátiles.

<span id="page-0-3"></span><sup>4</sup>El responsable último de sus datos es el propio usuario. El ATIC **no se hace responsable de posibles pérdidas de datos** en los ordenadores del taller.

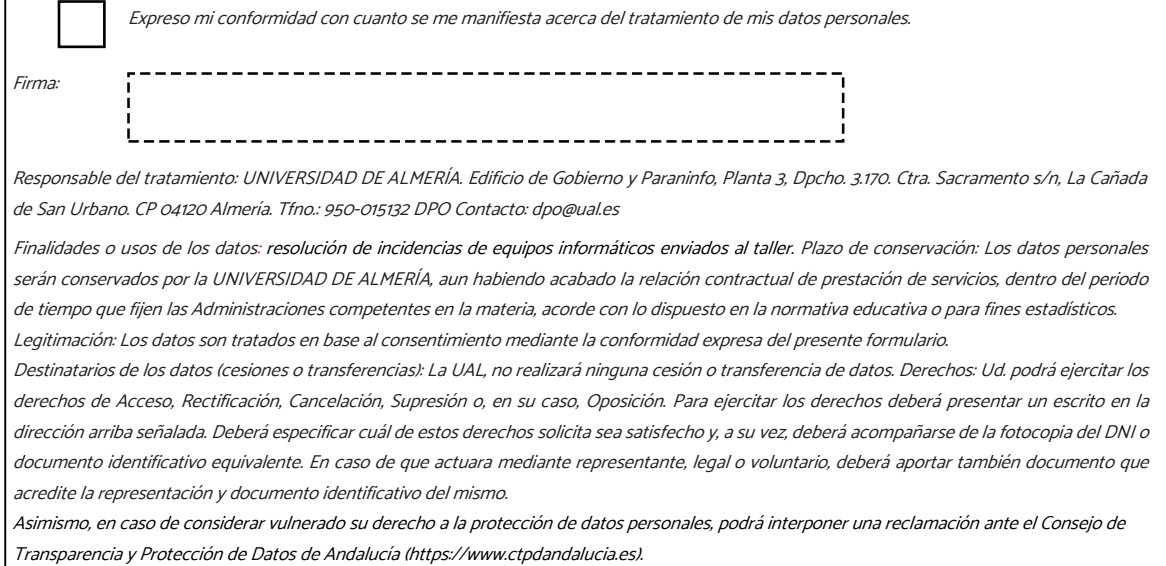